## **AVID - Pan and Scan Effect Using the Pan and Zoom Effect**

If you'd like to watch a [Lynda.com](http://Lynda.com) video on creating pan and zoom effects with keyframes, sign onto your [UT Lynda Portal](https://shib.lynda.com/Shibboleth.sso/InCommon?providerId=https://idp.its.utexas.edu/idp/shibboleth&target=https://shib.lynda.com/InCommon) and navigate to this [Keyframe](https://www.lynda.com/Media-Composer-tutorials/Create-subclips/502106/579936-4.html?autoplay=true) [Segment Effects](https://www.lynda.com/Media-Composer-tutorials/Keyframe-segment-effects/502106/579977-4.html?autoplay=true) tutorial.

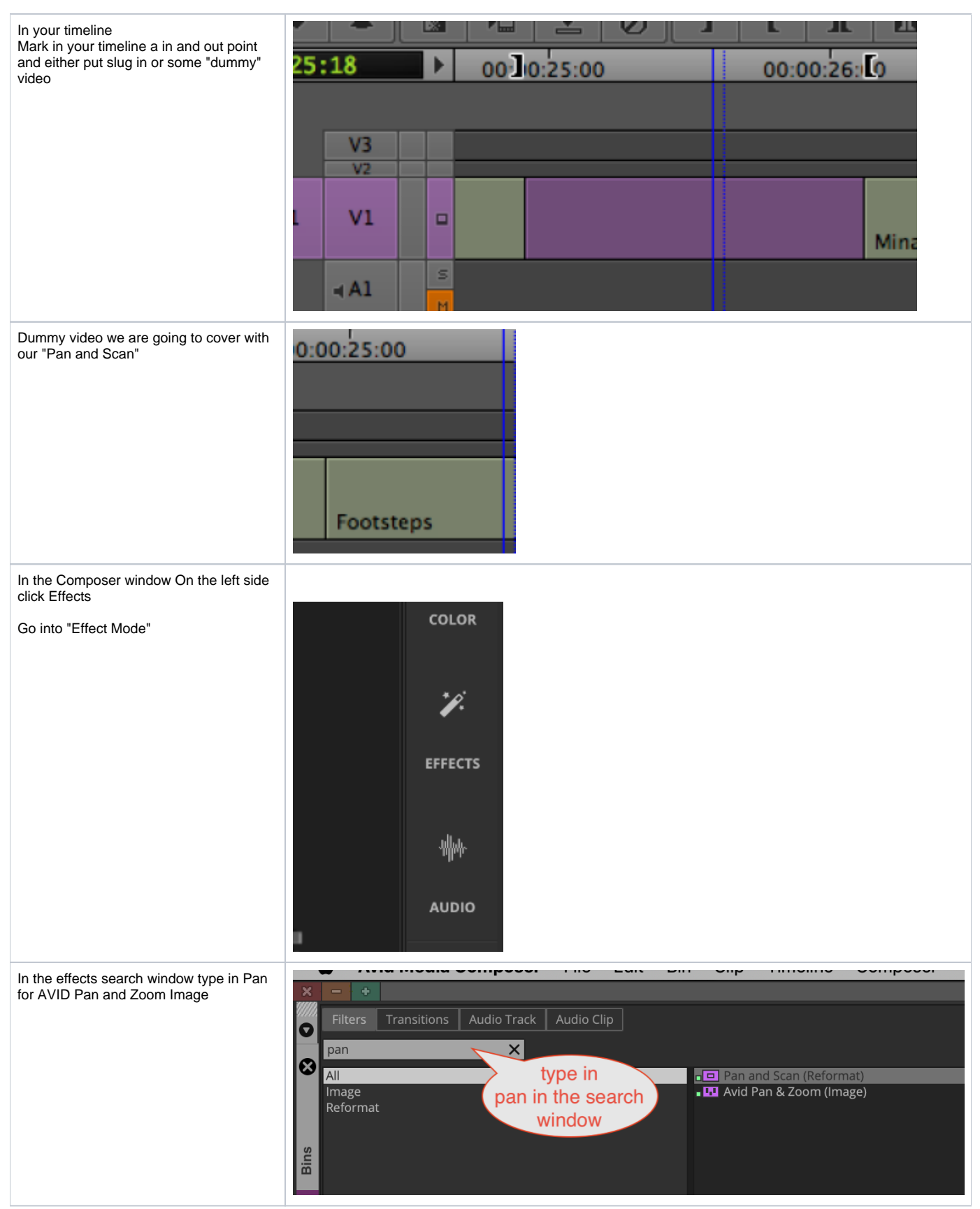

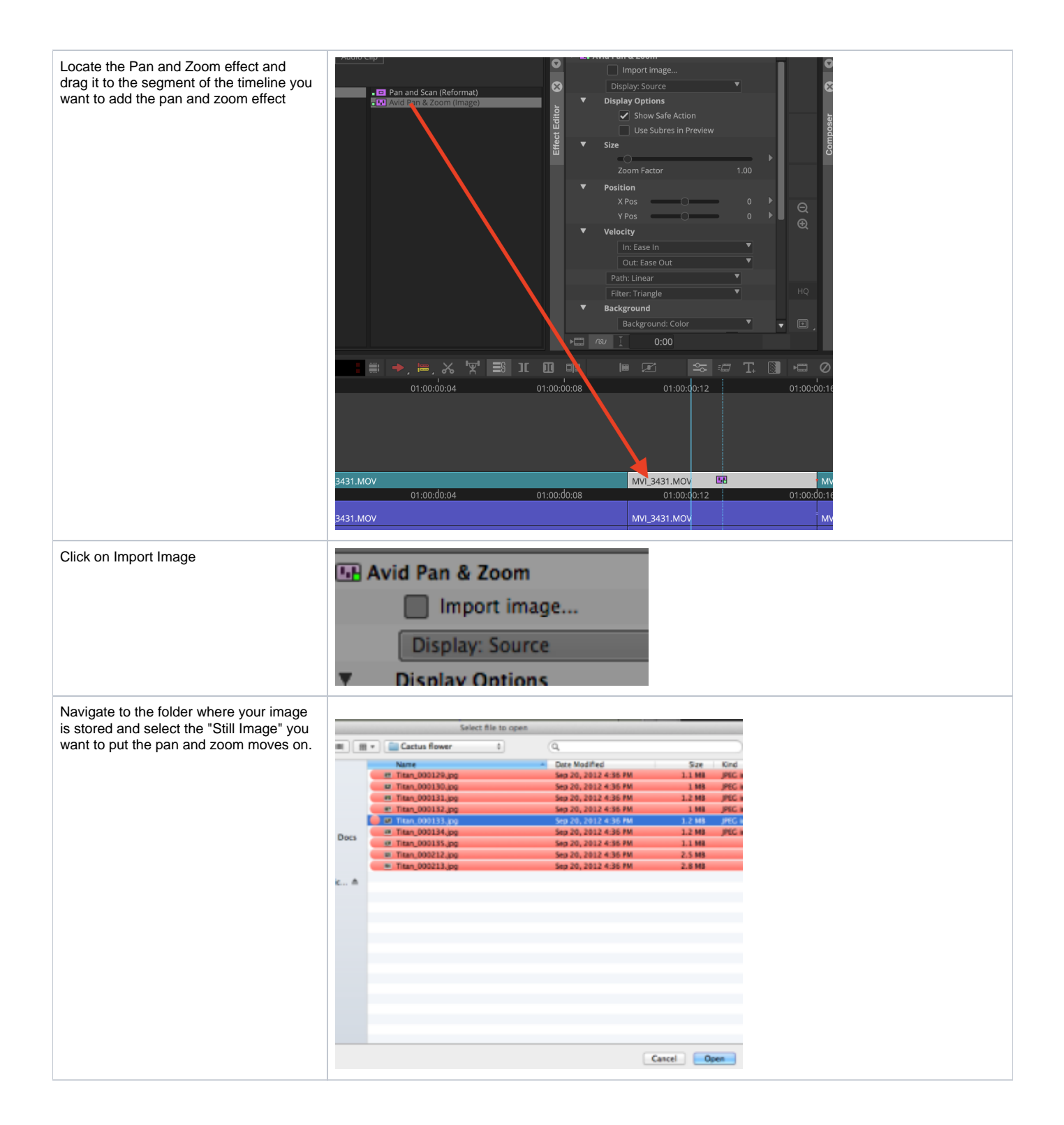

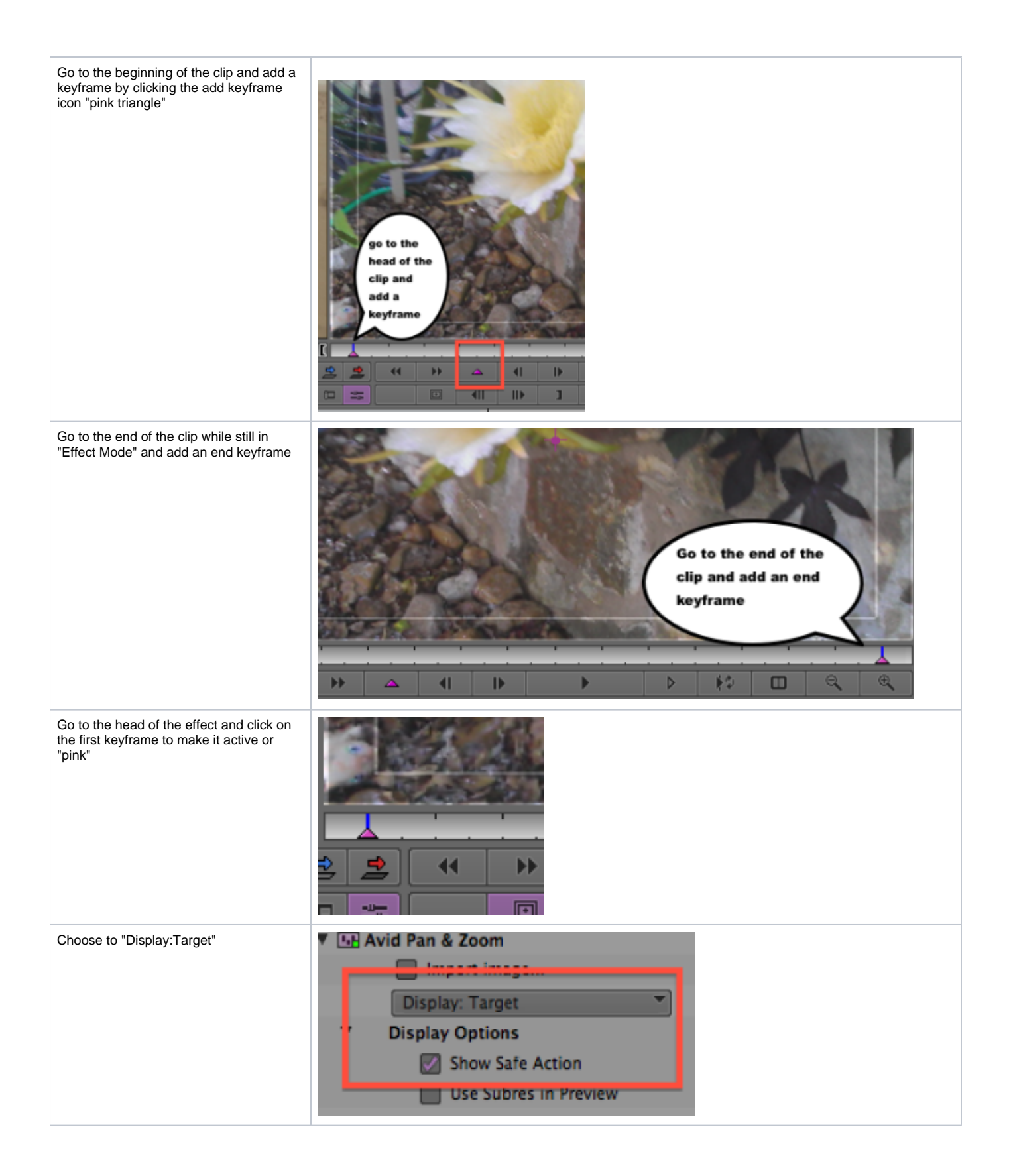

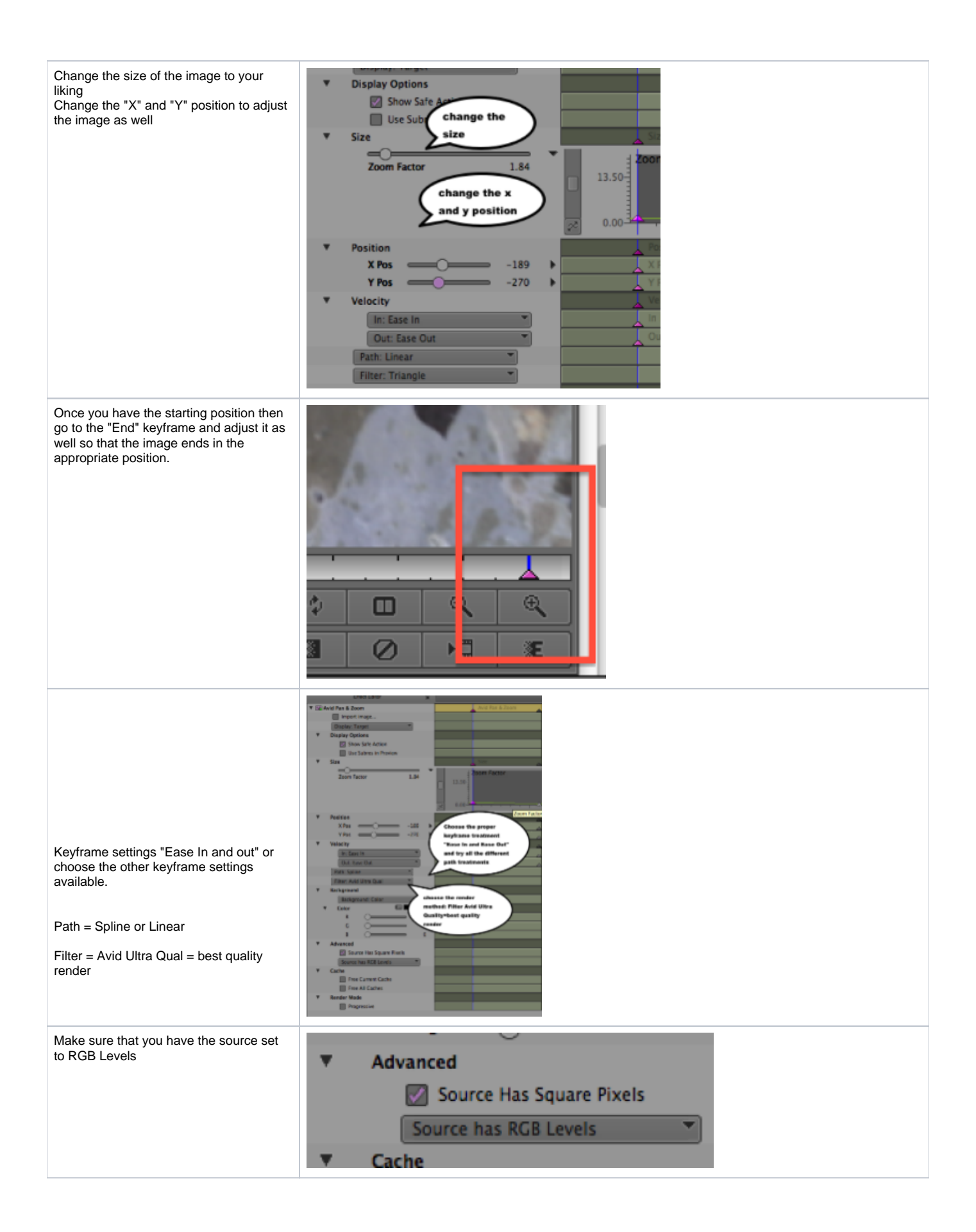

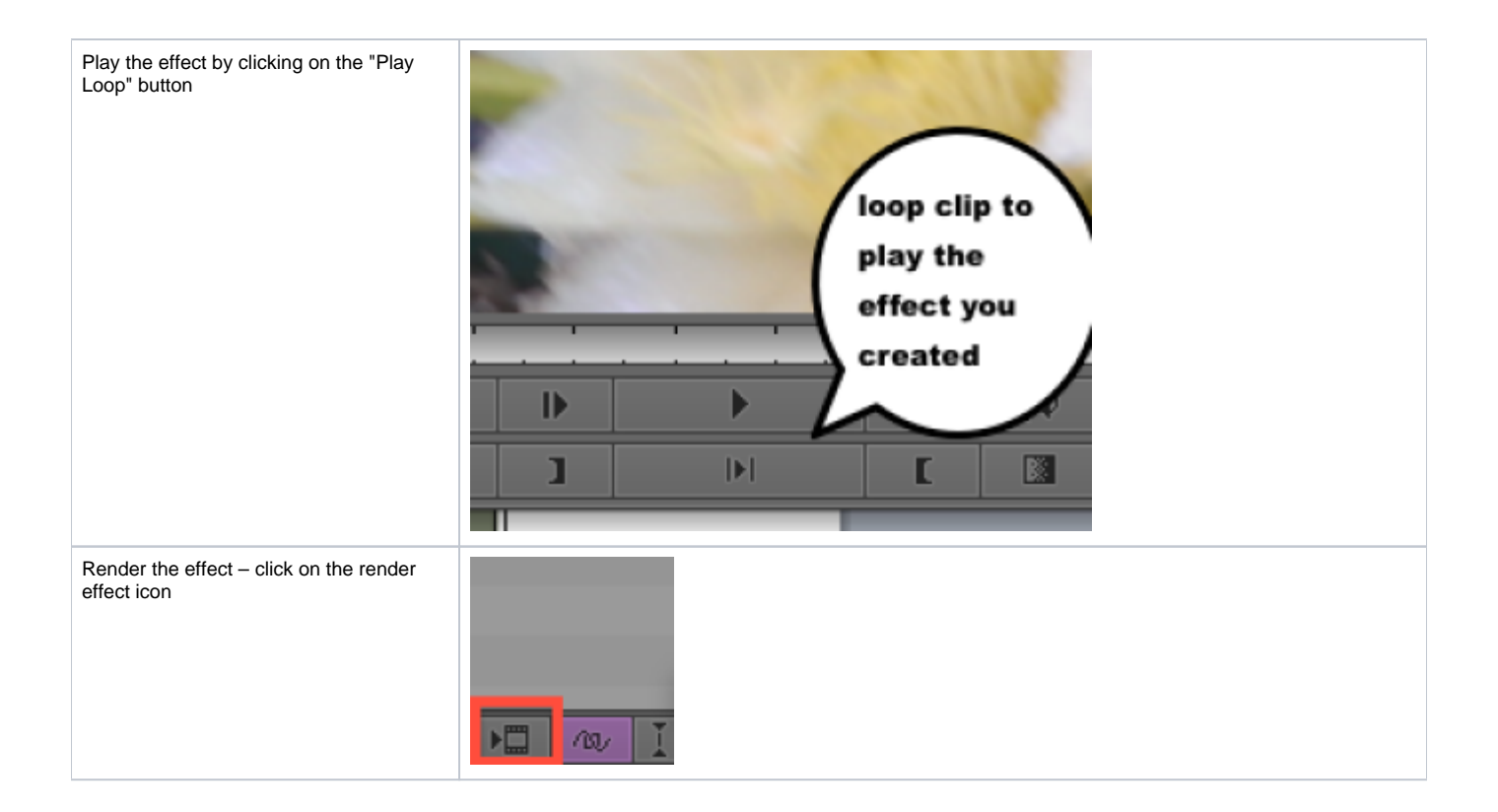